## **九方UE10版**

 $UE10(3)$ 

1.  $\blacksquare$ 

http://q9tech.com/d/ue10

## R1.0

下載點:

- 1. Google Drive
- 2. Google Drive 2
- 3. 百度云

## 2. USB , Q9UE10.exe

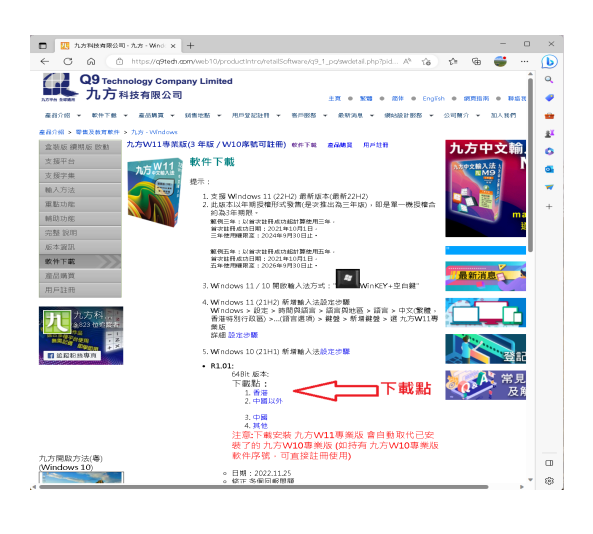

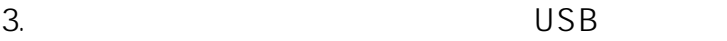

## **九方UE10版**

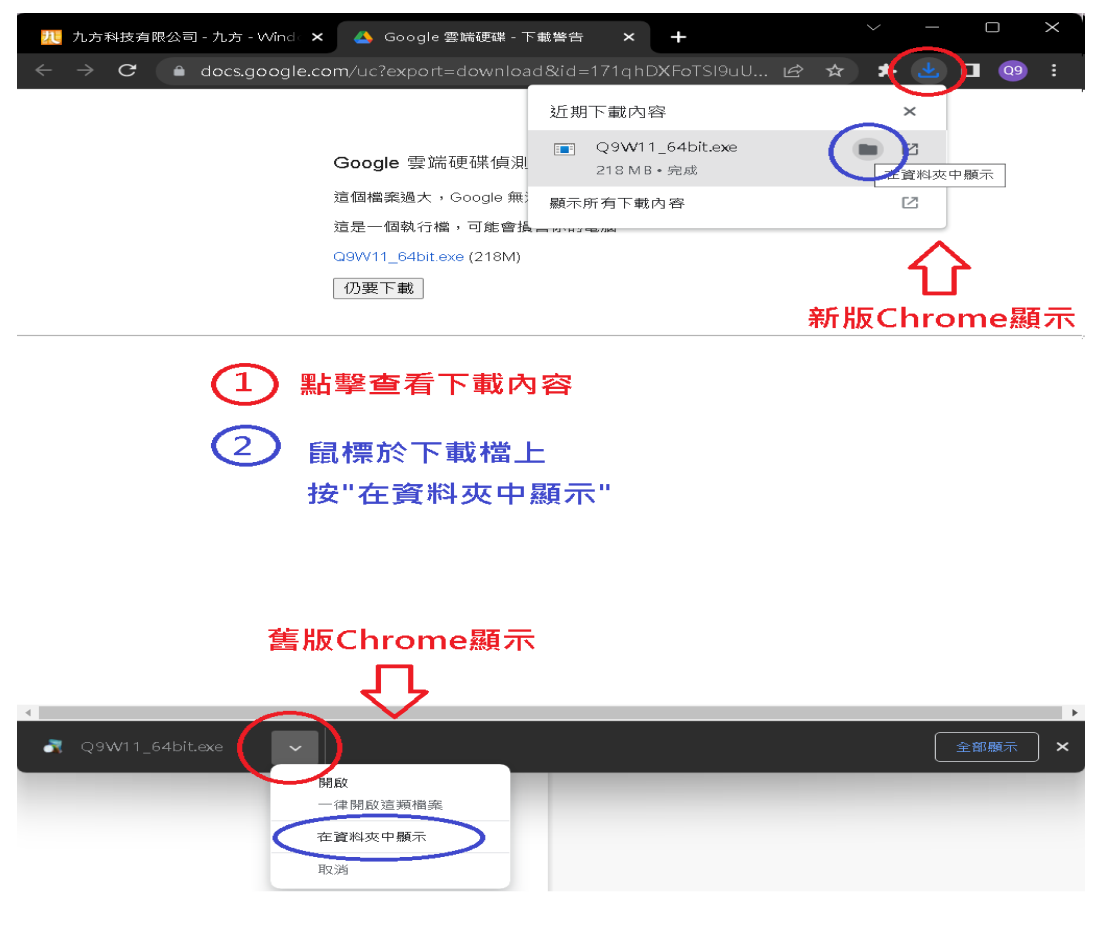

4. (a)  $\overline{USB}$   $\overline{Q9UE10}$ start.exe

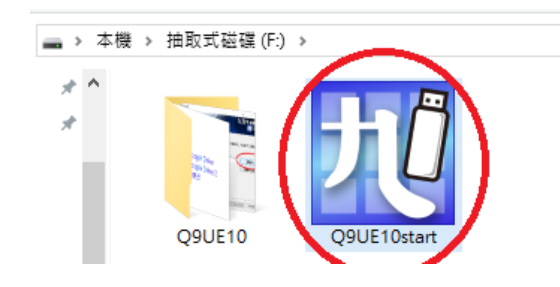

???????? <u>??</u> ???? ????????:(852) 2710 9990 ????????:support@q9tech.com

> ID: #1056 Author: William Wong (Last update): 2021-12-29 07:39